## $[3/4]$

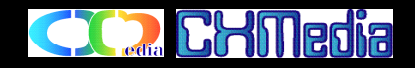

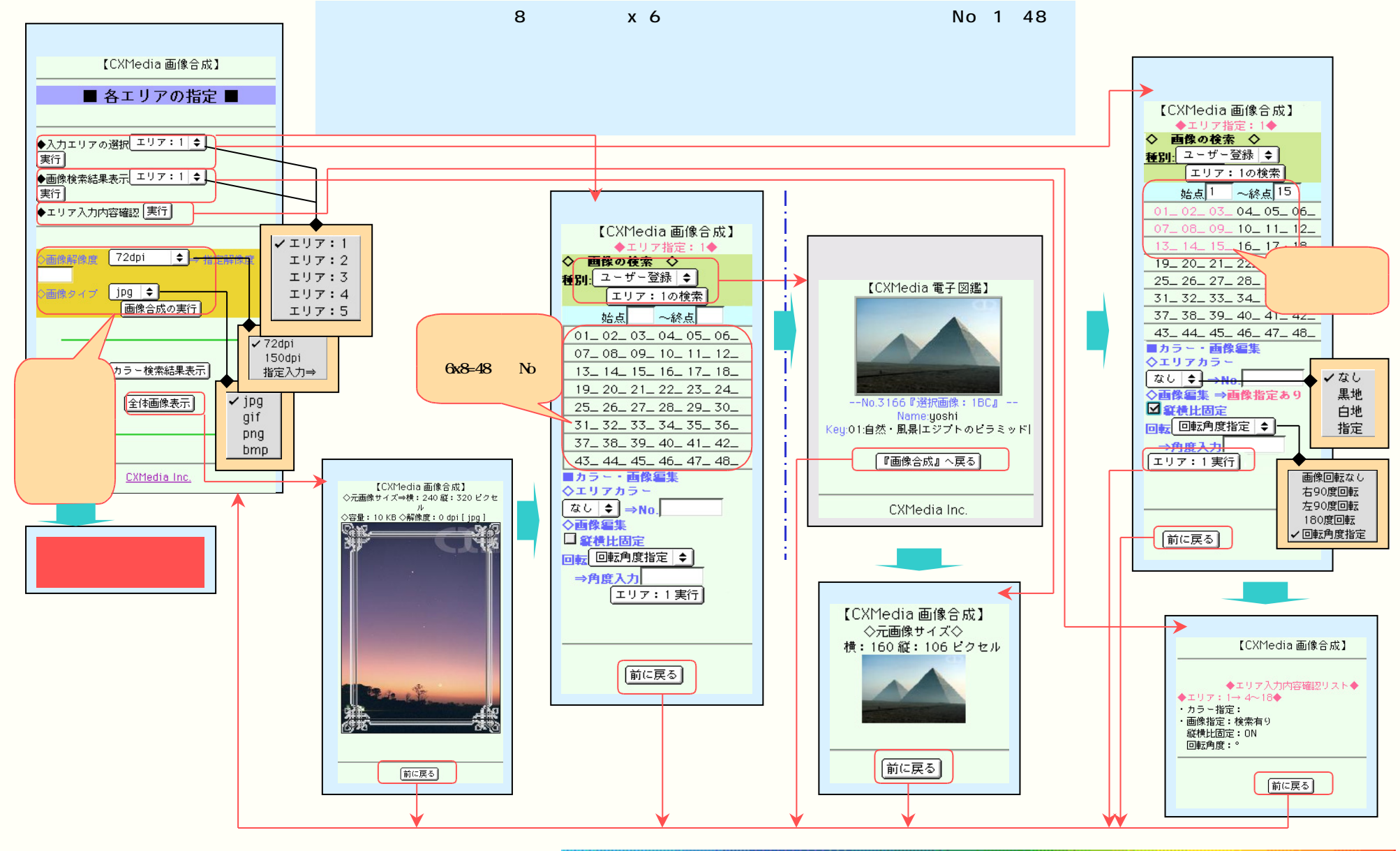

Copyright (c) 2002-2005 Chill adia base. All rights reserved. 21/27 -

## **CID** CHMedia  $[4/4]$  $\lambda$  CMS extended at the value  $\lambda$  constant  $\lambda$  and  $\lambda$  and  $\lambda$

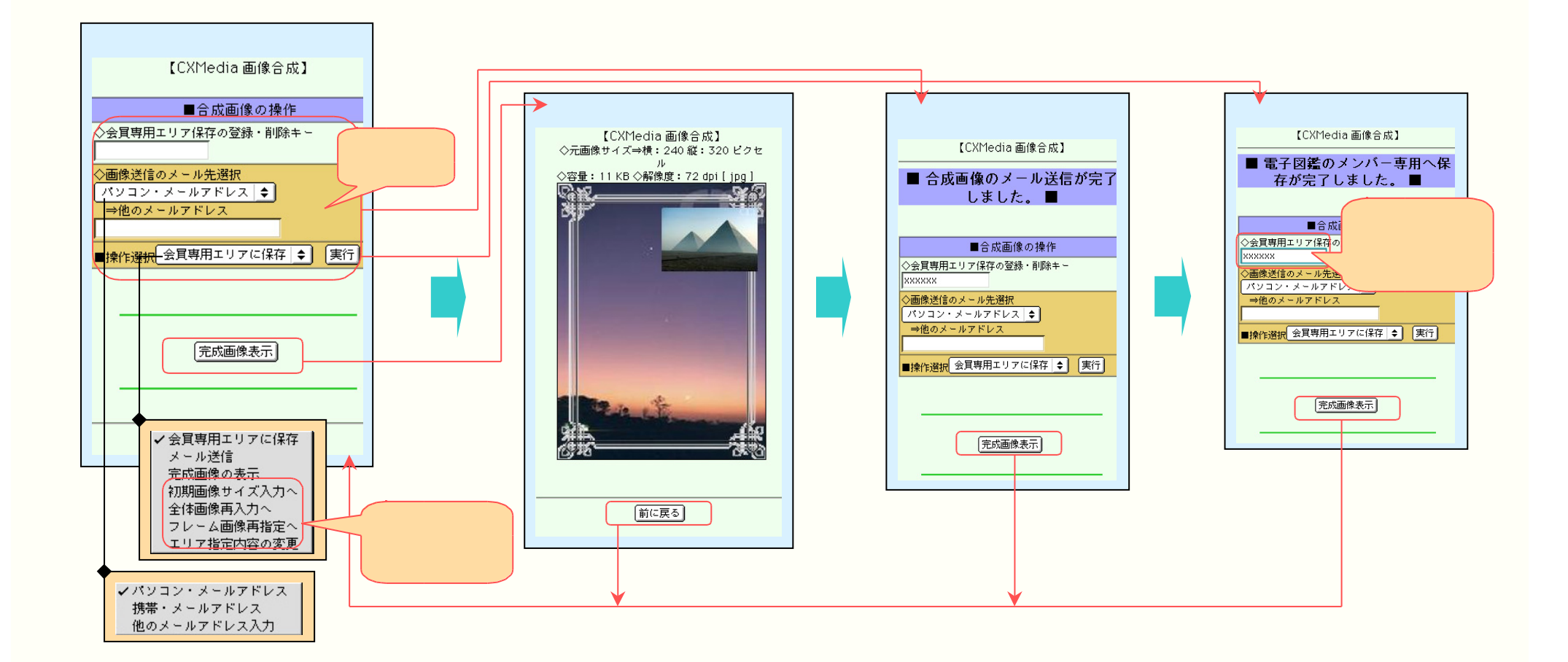

Copyright (c) 2002-2005 **Chillisis Inc.** All rights reserved. 22/27 -